#### 9. Applicazioni Intranet - Internet

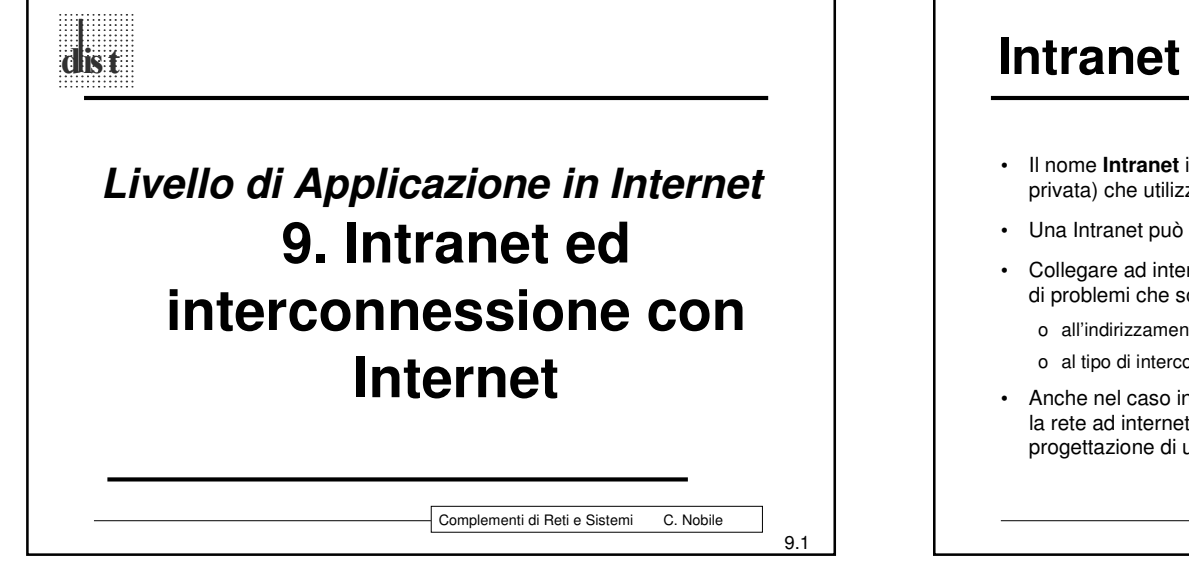

- Il nome **Intranet** indica semplicemente una rete "aziendale" (quindi privata) che utilizza la tecnologia di Internet (TCP/IP).
- Una Intranet può essere <sup>o</sup> meno collegata ad Internet.
- Collegare ad internet una intranet implica affrontare un certo insieme di problemi che sono principalmente legati:
	- o all'indirizzamento;
	- o al tipo di interconnessione fra l'intranet <sup>e</sup> l'ISP (*Internet Service Provider*).
- Anche nel caso in cui non sia immediatamente necessario collegare la rete ad internet è comunque opportuno tener conto nella progettazione di un possibile futura interconnessione.

Complementi di Reti <sup>e</sup> Sistemi C. Nobile

9.2

#### **Indirizzamento** Gli indirizzi su Internet devono essere univoci, questo implica che, in teoria, se collego una intranet ad Internet, tutti gli indirizzi usati sulla rete devono essere assegnati univocamente dalla IANA (Internet Assigned Numbers Authority) all'azienda proprietaria della rete.

 Questa operazione ha un costo, gli indirizzi disponibili non sono molti, ed in genere non è strettamente necessario (anzi talvolta non sarebbe neppure opportuno) che ciascun utente abbia un indirizzo diretto (pubblico) su Internet.

Complementi di Reti <sup>e</sup> Sistemi C. Nobile

9.3

## **Indirizzi Privati**

- La IANA ha definito uno spazio di indirizzamento ad uso privato, ossia un insieme di reti i cui indirizzi non vengono propagati dai router di Internet:
	- o Una classe A: 10.0.0.0/8
	- o 16 Classi B: dalla 172.16.0.0/16 alla 172.31.0.0/16
	- o 256 classi C: dalla 192.168.0.0/24 alla 192.168.255.0/24
- L'idea di fondo è quella che l'intranet utilizzi al suo interno questi indirizzi, l'azienda si faccia assegnare un numero di indirizzi "pubblici" minore del numero di interfacce presenti sulla propria rete <sup>e</sup> si applichi nel punto di interconnessione con internet un meccanismo di "traduzione" (NAT).

### **NAT**

- *Network Address Translation*
- Riduce il numero di indirizzi IP pubblici necessari per collegare una LAN <sup>a</sup> Internet.
- Mantiene inalterati la configurazione di rete <sup>e</sup> il funzionamento dei protocolli <sup>e</sup> delle applicazioni (nel caso in cui si attivi l'interconnessione in un tempo successivo <sup>o</sup> si cambi piano di indirizzamento esterno <sup>e</sup> si stia già utilizzando gli indirizzi privati)
- Porta un maggiore sicurezza per i calcolatori della rete privata

Complementi di Reti <sup>e</sup> Sistemi C. Nobile

9.5

9.7

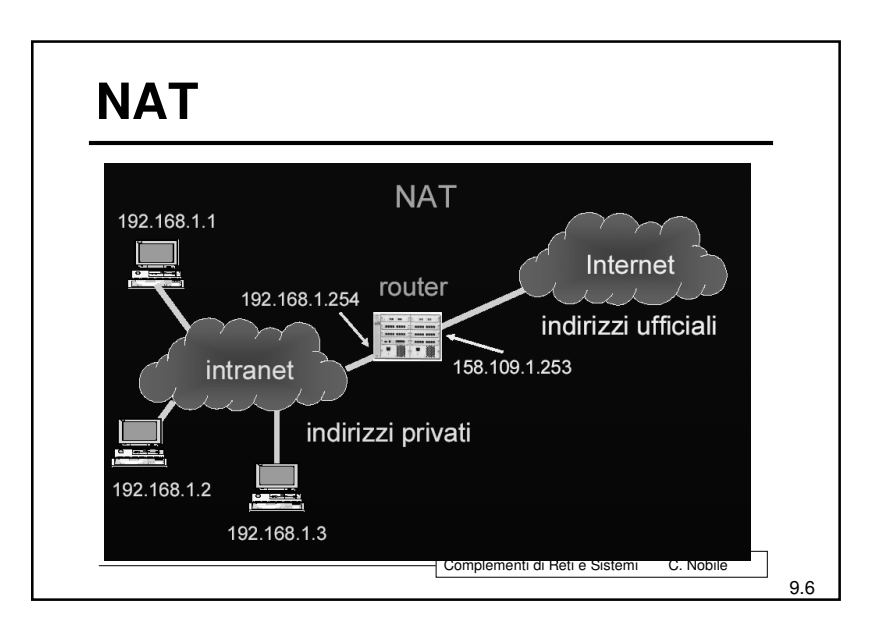

# **NAT**

- La traduzione di indirizzi può avvenire in diversi modi:
	- o Univoco, ossia ad un indirizzo privato viene fatto corrispondere un indirizzo fisico, <sup>e</sup> questa tecnica può portare <sup>a</sup> due ulteriori distinzioni:
		- » Statico (usato in genere per i server) » Dinamico
	- o Non univoco, ossia fatto sulla base della coppia Indirizzo-Porta, si ha quindi un NAPT (Network Address Port Traslation) <sup>o</sup> un IP Masquerading <sup>o</sup> un NAT-PAT

Complementi di Reti <sup>e</sup> Sistemi C. Nobile

### **Caso tipico: NAPT <sup>o</sup>** *IP masquerading dinamico*

- Permette di condividere una singola connessione <sup>a</sup> Internet per più calcolatori di una intranet (rete IP privata).
- Tecnica frequentemente utilizzata nel caso degli accessi xDSL o ISDN per piccole/medie reti aziendali.

9.8

Livello di Applicazione in Intranet - Internet - C. Nobile

Complementi di Reti <sup>e</sup> Sistemi C. Nobile

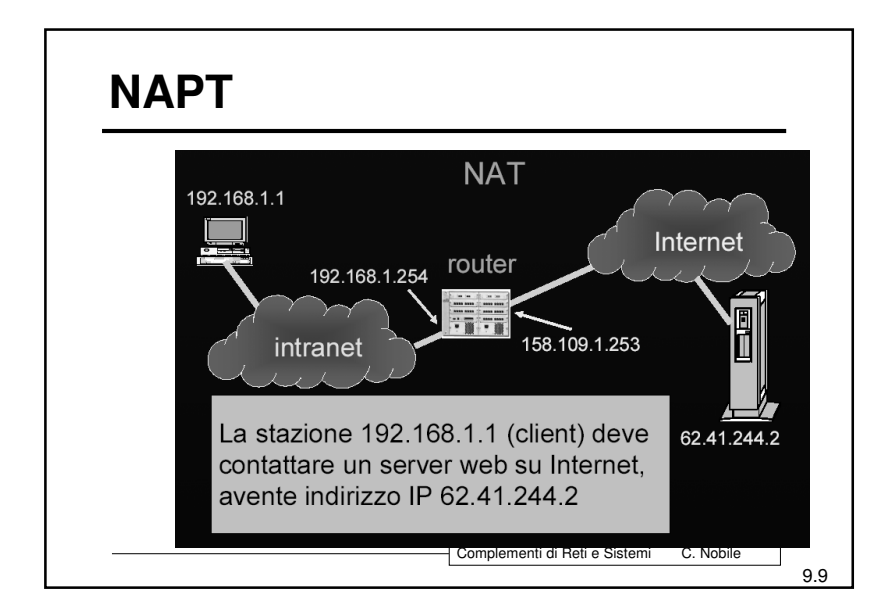

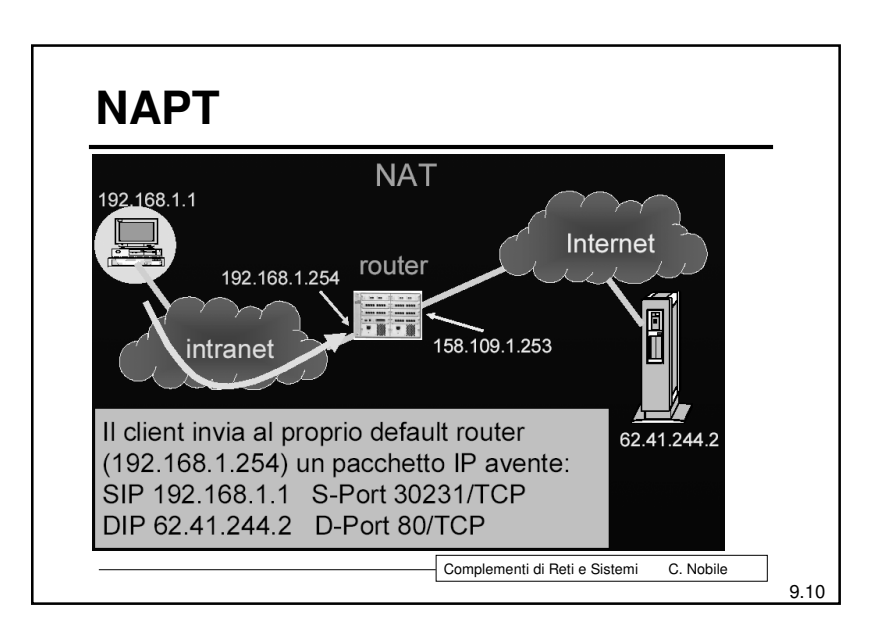

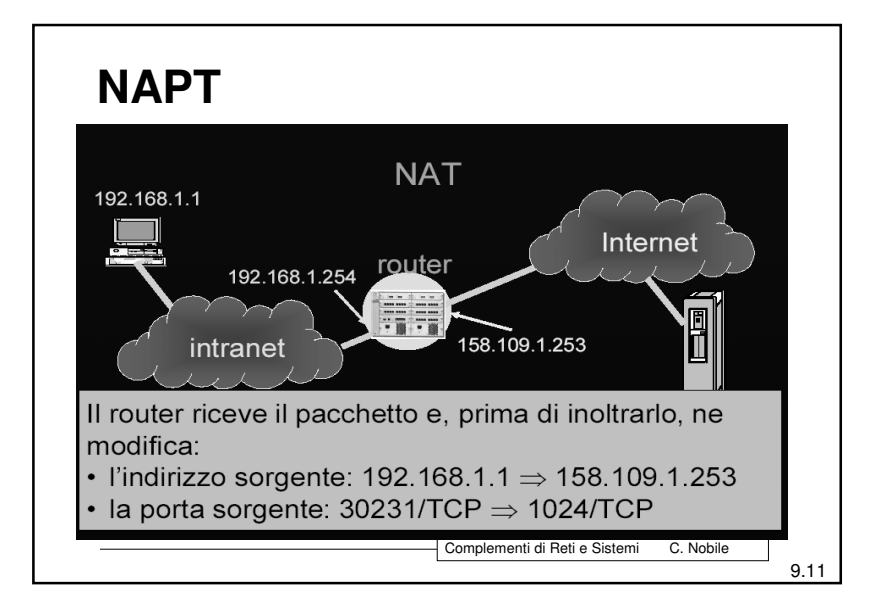

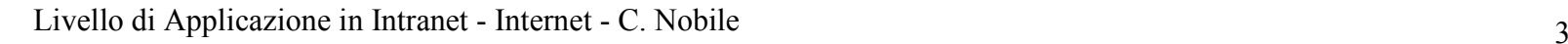

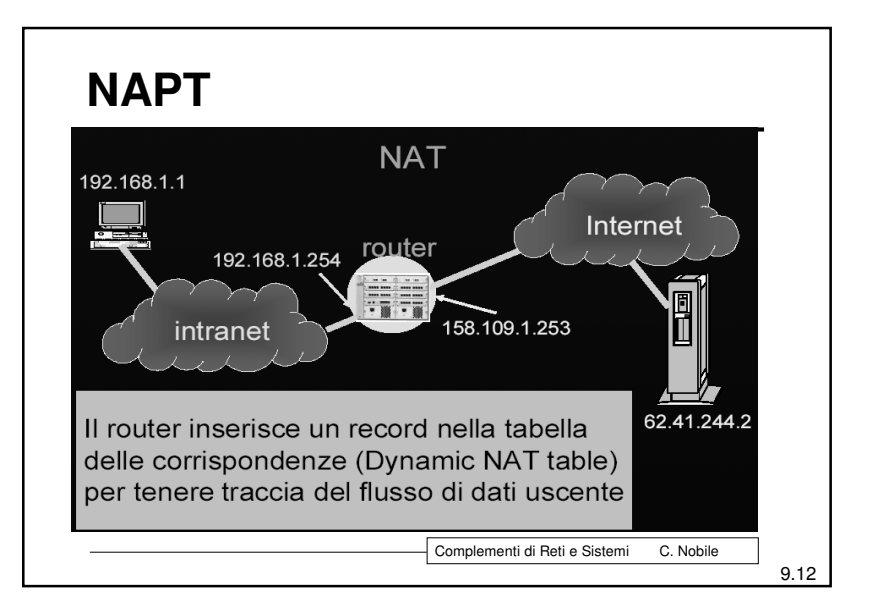

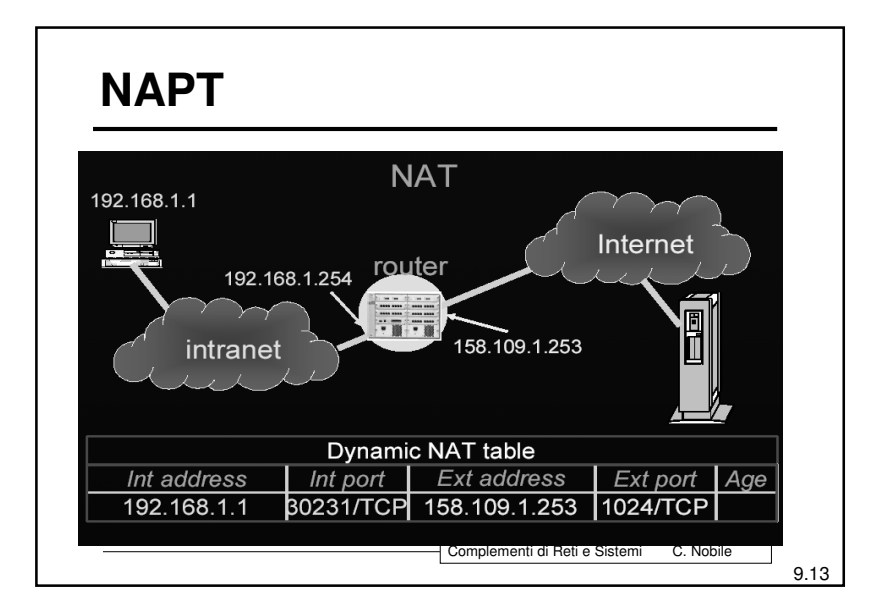

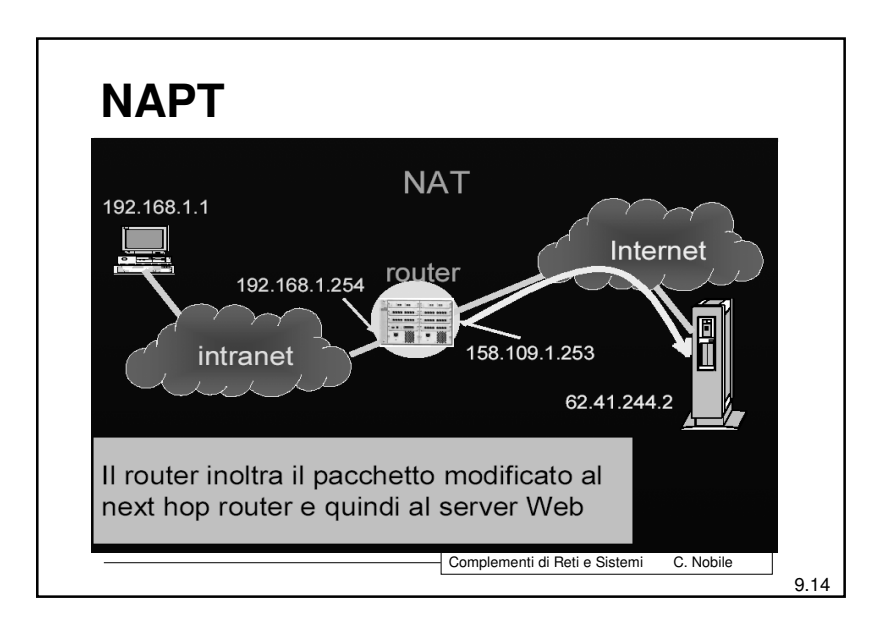

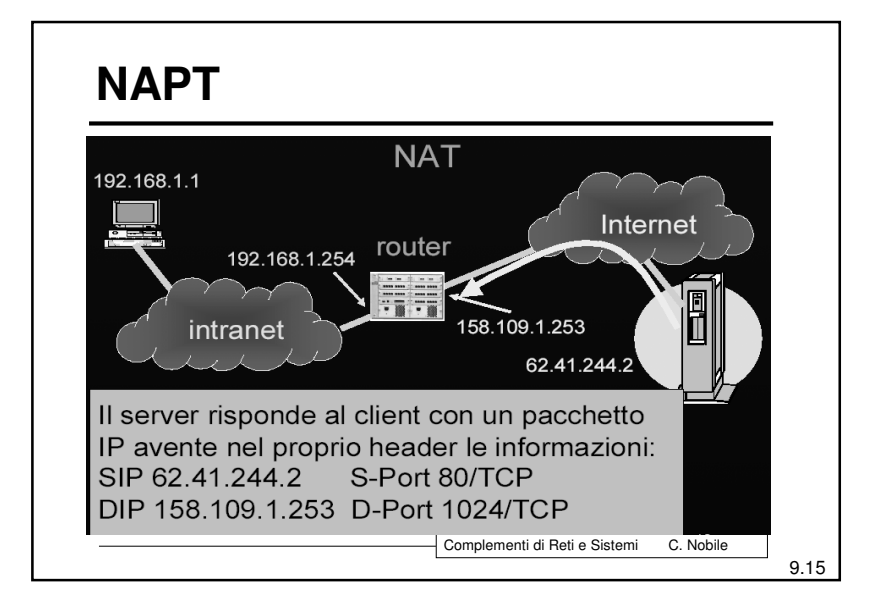

Livello di Applicazione in Intranet - Internet - C. Nobile

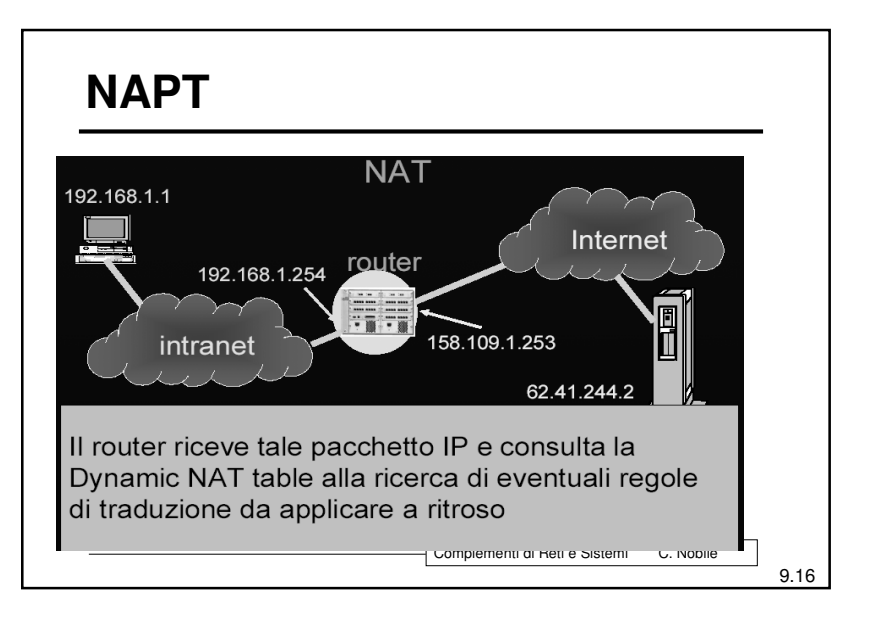

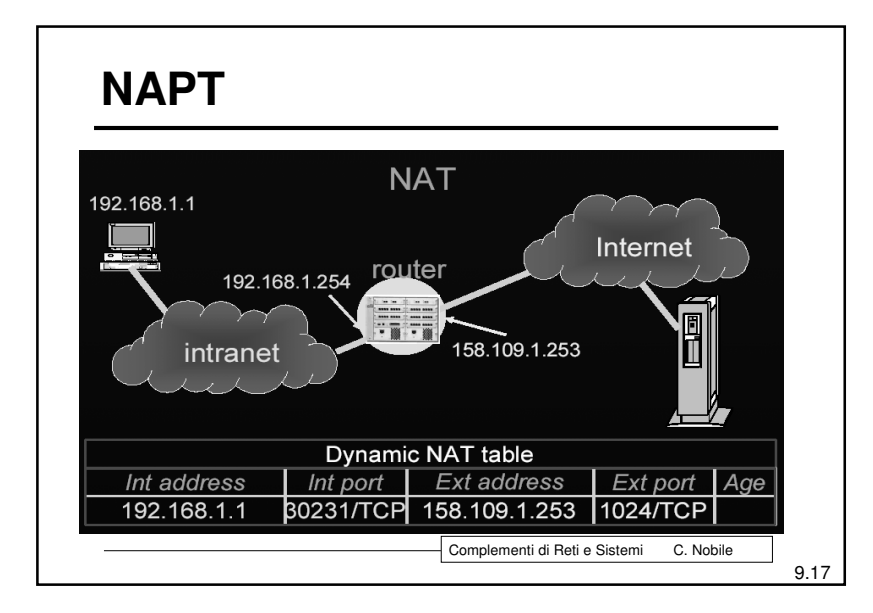

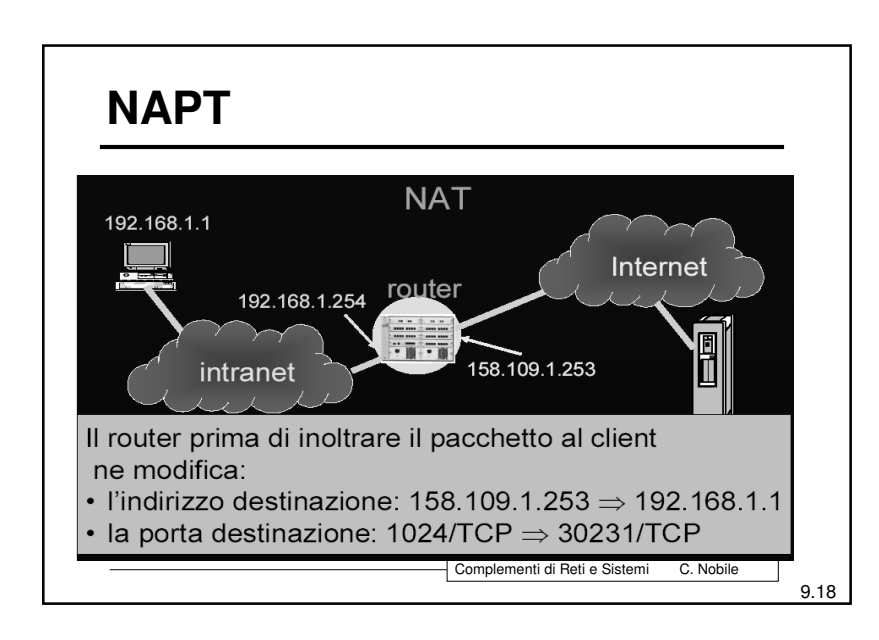

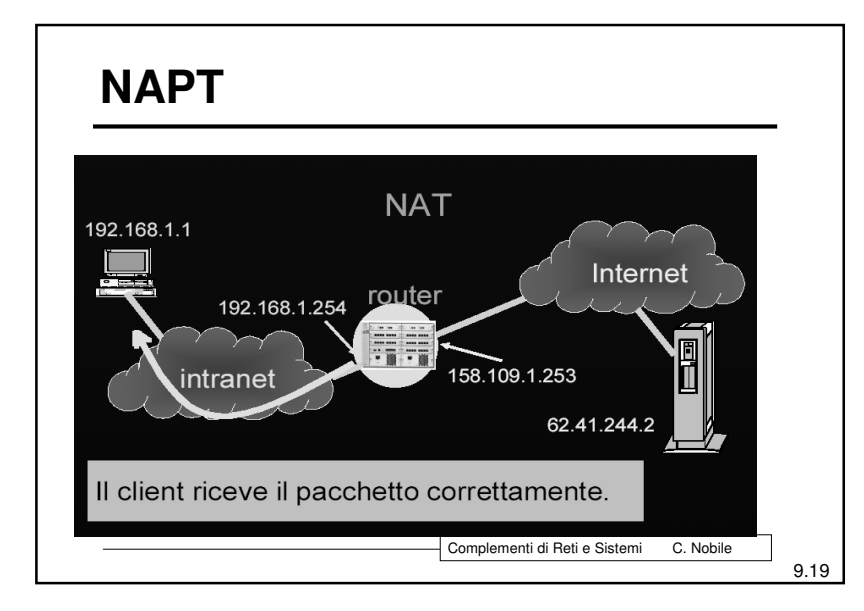

Livello di Applicazione in Intranet - Internet - C. Nobile

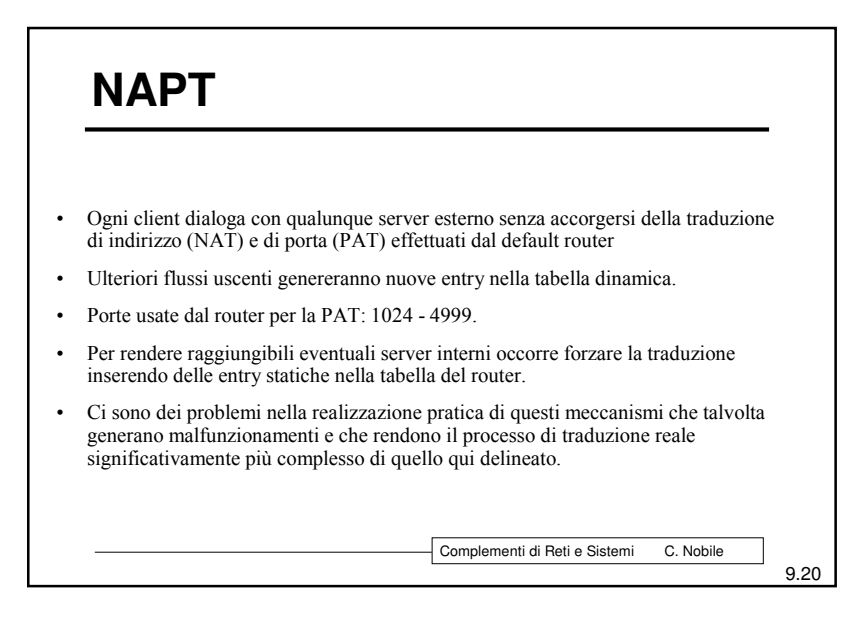

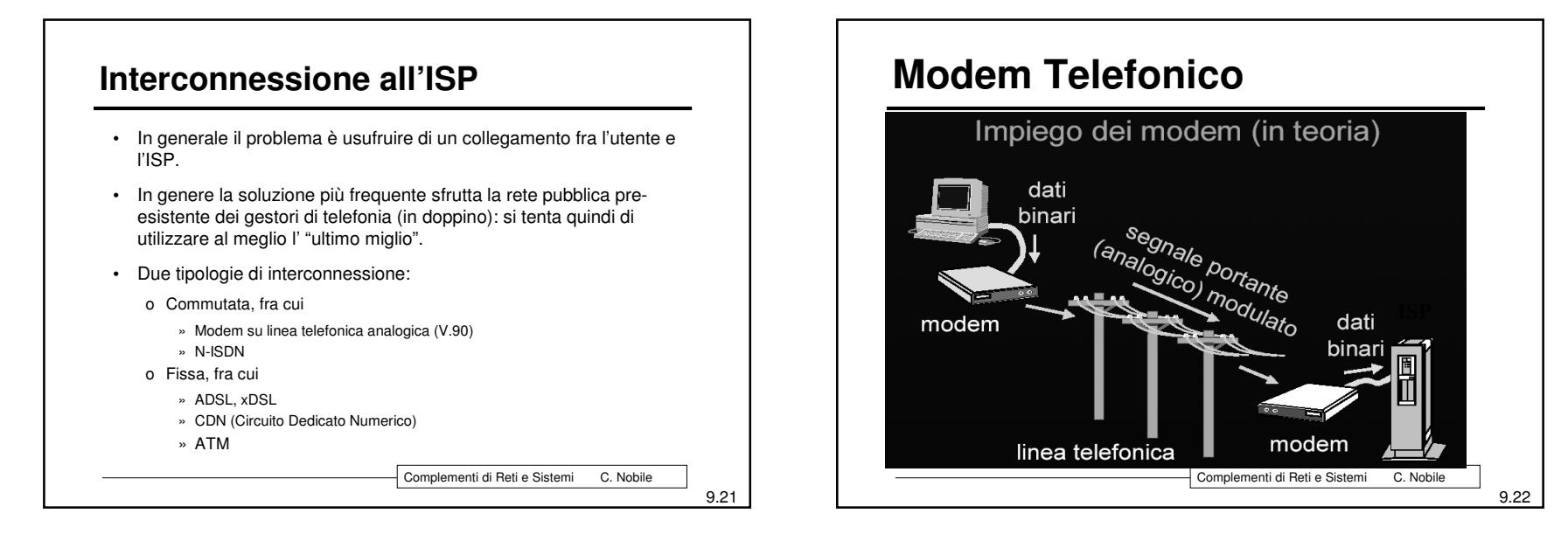

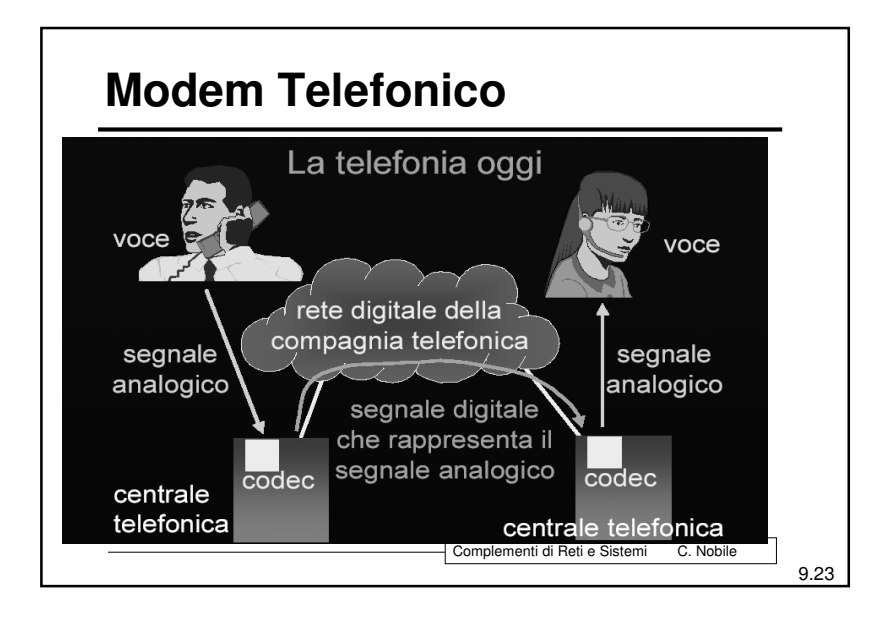

Livello di Applicazione in Intranet - Internet - C. Nobile  $\sim$  6

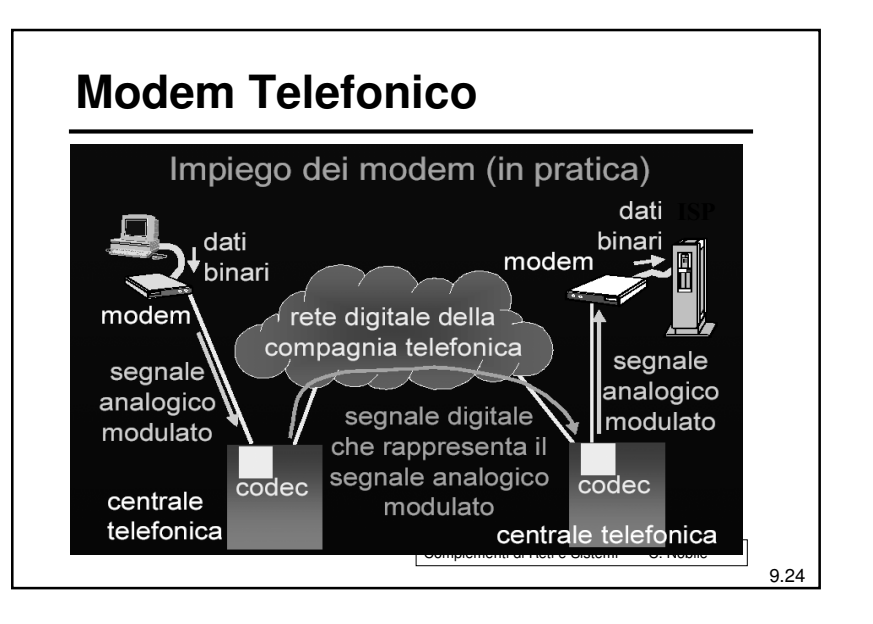

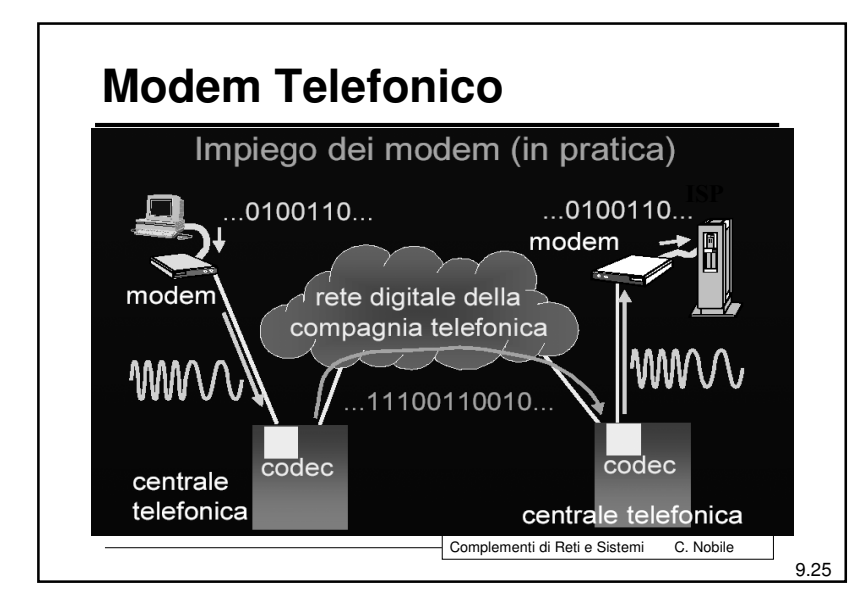

#### **Standard V.90**

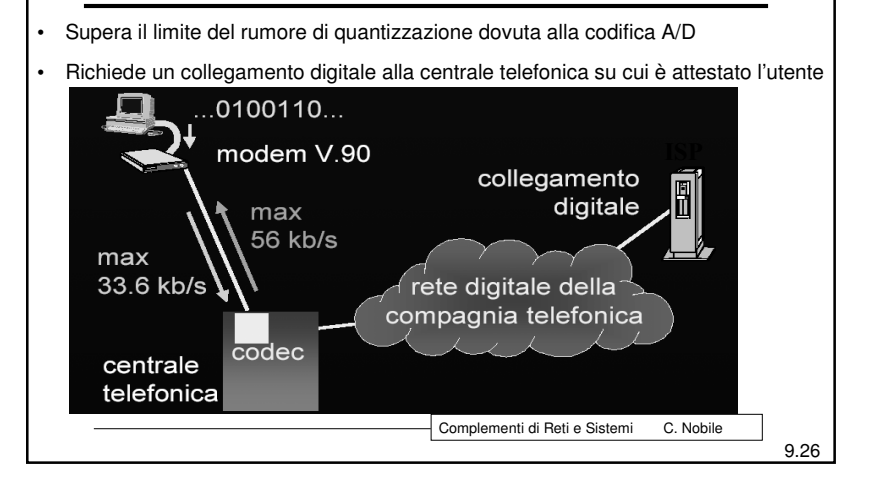

### **N-ISDN**

- *Narrowband - Integrated Services Digital Network*
- Rappresenta l'evoluzione della telefonia analogica.
- Sostituisce la linea telefonica analogica commutata con una linea digitale commutata da 64/128 Kbps.
- Come la linea telefonica è tariffata <sup>a</sup> tempo.

Complementi di Reti <sup>e</sup> Sistemi C. Nobile

9.27

Livello di Applicazione in Intranet - Internet - C. Nobile

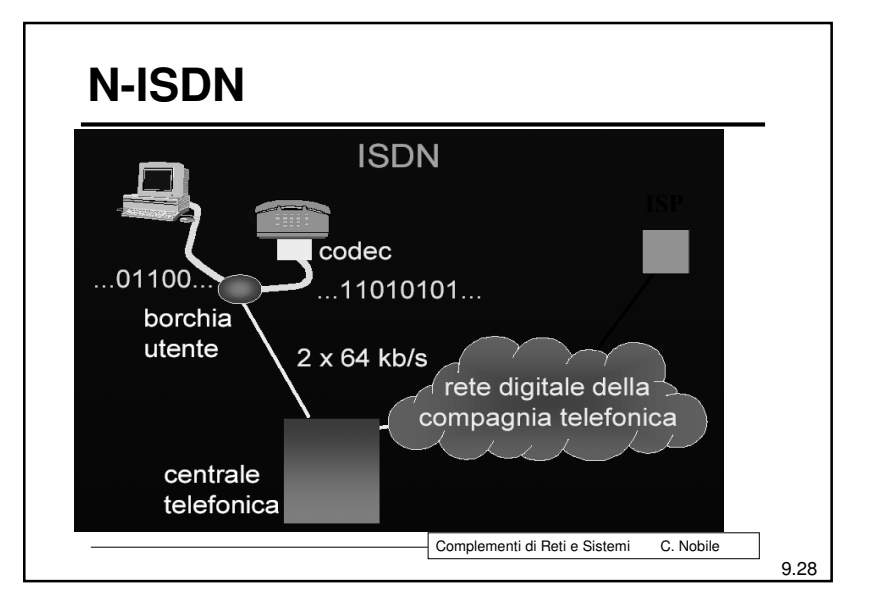

### **ADSL, HDSL**

- ADSL: Asymmetric Digital Subscriber Line
- HDSL: High-Bit-Rate Digital Subscriber Line
- In generale: xDSL
- · Eliminano completamente le apparecchiature in banda fonica per utilizzare al meglio il doppino telefonico
- Richiede l'installazione delle apparecchiature nella centrale telefonica e non sfruttano la rete telefonica

Complementi di Reti e Sistemi

C. Nobile

9.29

9.31

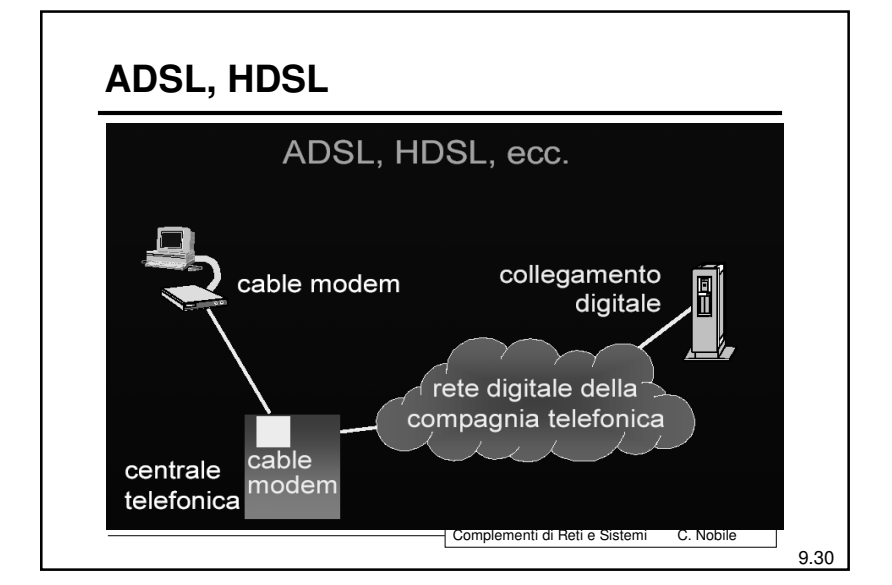

### **CDN - ATM**

- · Sono circuiti numerici punto-punto dedicati a velocità che vanno da 64Kbps a 2Mbps.
- · Sono realizzati dalla Telecom attraverso una rete detta "rete flessibile" che si appoggia sulla rete SDH (o PDH)
- · Velocità superiori (da 34 Mbps in su) sono forniti utilizzando direttamente la rete SDH
- · In alternativa si usano collegamenti ABR, VBR e CBR su ATM.

Complementi di Reti e Sistemi C. Nobile

#### Livello di Applicazione in Intranet - Internet - C. Nobile

### **PPP**

- Il Point-to-Point Protocol (PPP) nasce, in origine, per il trasporto su collegamenti punto - punto di pacchetti IP.
- E' diventati poi uno standard per
	- o l'assegnamento e la gestione di indirizzi IP
	- o incapsulamento sincrono (bit-stuffing) ed asincrono (character stuffing),
	- o il multiplexing di protocolli di rete,
	- o la configurazione la verifica della qualità della linea,
	- o la rivelazione d'errore
	- o la negoziazione di parametri e di compressione di intestazioni e dati a livello di rete

Complementi di Reti e Sistemi

o L'autenticazione dell'accesso

C. Nobile

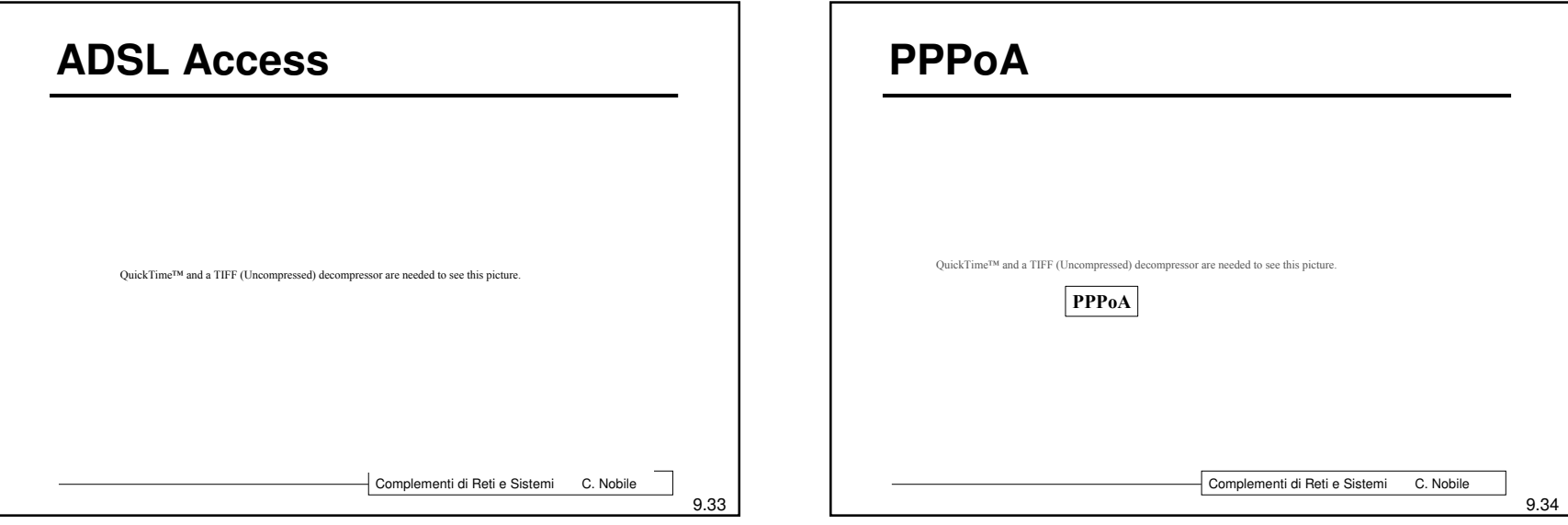